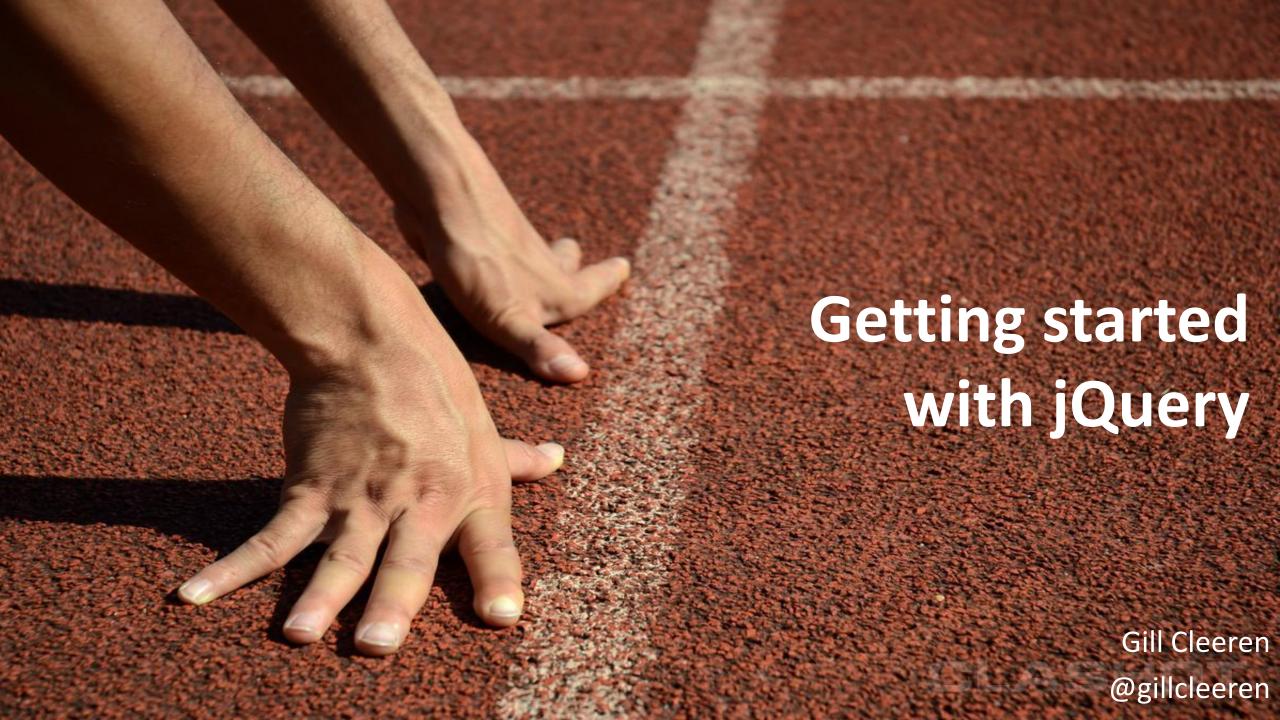

### Hi, I'm Gill!

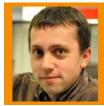

Gill Cleeren

MVP and Regional Director

.NET Architect @ Ordina

Trainer & speaker

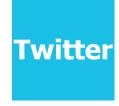

@gillcleeren

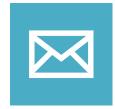

gill@snowball.be

# I'm a Pluralsight author!

- Courses on Windows 8, social and HTML5
- http://gicl.me/mypscourses

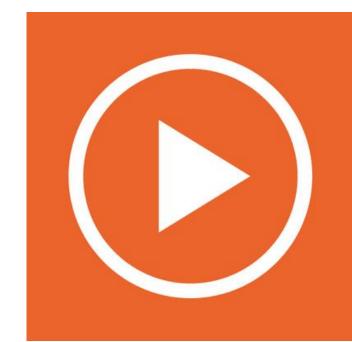

### What we'll be looking at...

- Hello jQuery!!
- The 3 jQuery fundamentals
- Creating and manipulating elements
- Working with events
- Built-in animations and effects
- Talking to the server with Ajax
- Working with WebForms and MVC
- jQuery UI
- jQuery plugins
- Using the CDN

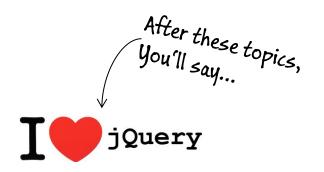

### Throughout the session...

- You'll see some I jQuery
- Goal: show a particular place where jQuery really stands out

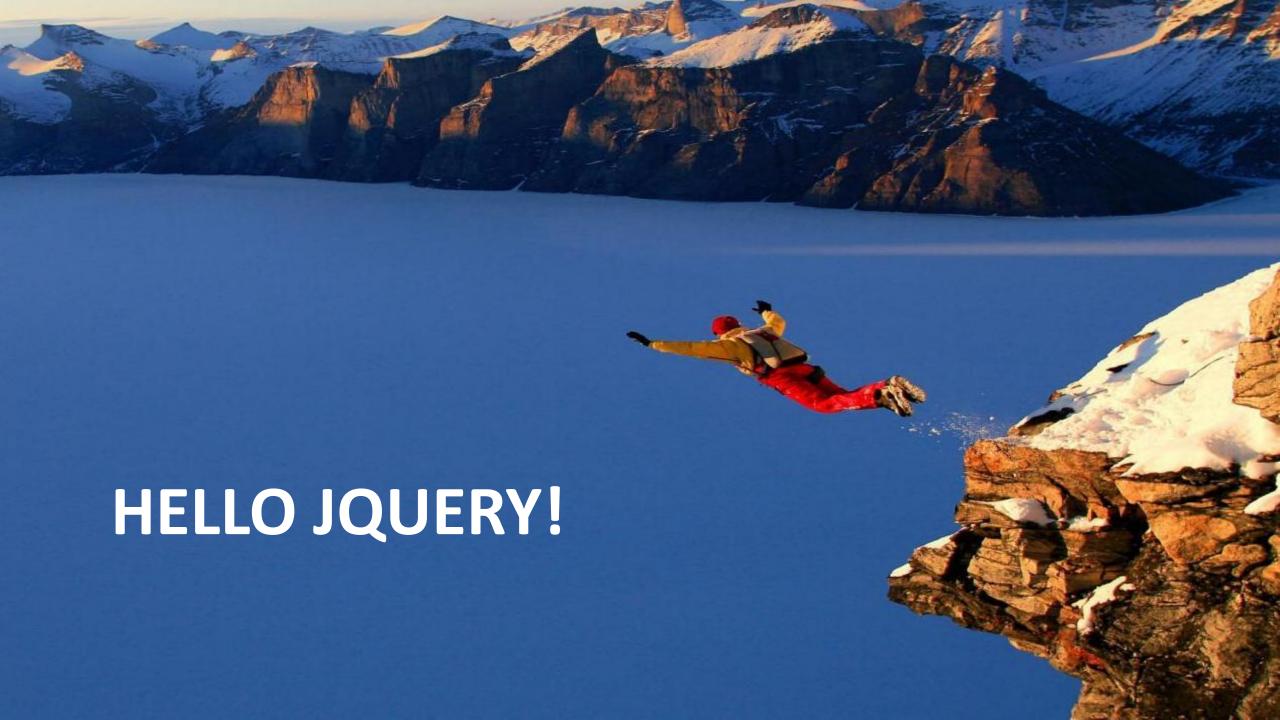

# Hello jQuery!

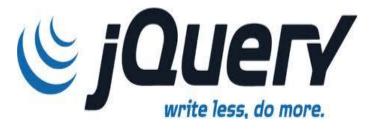

- jQuery is
  - Most popular, cross-browser JavaScript library
  - Focusing on making client-side scripting of HTML simpler
    - Easy navigating the DOM
    - Handling events
    - Working with Ajax
  - Open-source, first released in 2006
  - Current release is 1.11 and 2.1
    - Same API
    - 2.X branch doesn't support IE 6, 7 and 8
      - Recommended to use 1.X for public sites

# Why jQuery?

- Many JavaScript frameworks try bending the language out of its natural form
- jQuery aims at leveraging CSS, HTML and JavaScript
- Advantages
  - Lightweight
  - Easy to learn using familiar CSS syntax and intuitive

```
$('#something').hide().css('background', 'red').fadeIn();
```

- Many plugins available
- Easy to extend and compatible
- Support from Microsoft
- Rich community

#### You are not alone!

Many LARGE companies use jQuery for their sites, including:

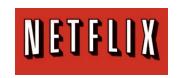

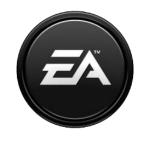

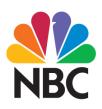

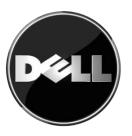

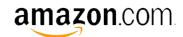

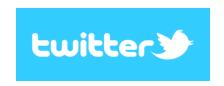

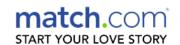

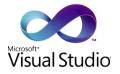

# Microsoft and jQuery

- Included with Visual Studio
  - MVC
  - WebForms
- Microsoft is/was contributor to jQuery
  - Created templating, data linking and globalization (2010)
  - Not actively maintained now though
- CDN from Microsoft

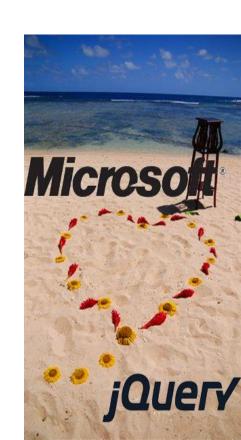

# Script, don't get in my way!

- jQuery helps us writing *Unobtrusive JavaScript* code
- You don't want to mingle style with HTML
- Why would you want to mingle behavior with HTML?

```
<script type="text/javascript">
  window.onload = function() {
    document.getElementById('testButton').onclick = function() {
        document.getElementById('xyz').style.color = 'red';
     };
  };
};
</script>
```

This will become a heavy job without jQuery!

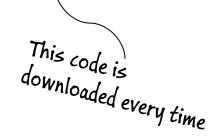

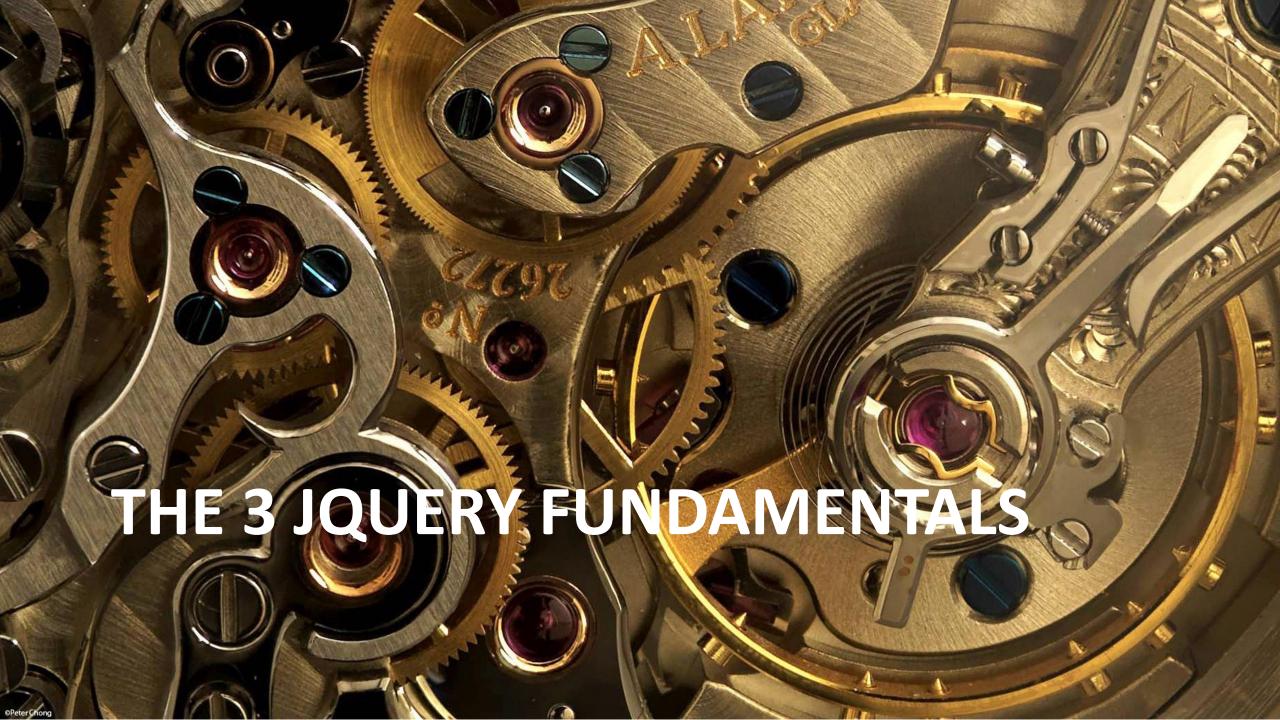

### Fundamentals #1: \$

- \$ function (aka jQuery() function) returns
  - A JavaScript object containing an array of DOM elements
  - In the order they were found in the document
  - Matching a specified selector (for example a CSS selector)
  - Known to mankind as a wrapper or wrapped set Class some with

```
$("div.someClass").show();
```

It returns the same group of elements, can be chained

```
$("div.someClass").show().addClass("SomeOtherClass"); | Io the same set, this
```

# Fundamental #2: the ready handler

- Script execution should wait until DOM elements are ready
  - You say: window.onload?
  - Sadly, this waits for everything to be loaded, including images etc
  - Script execution is too late
- Instead, we need to wait only until the DOM tree is created
  - Can be difficult in cross-browser situations
  - Easy-peasy with jQuery

```
$(document).ready(function() {
   $("div.someClass").show();
});
```

```
$(function() {
   $("div.someClass").show();
});
```

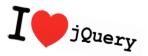

#### Fundamental #3: selectors

- At the core of jQuery lies its selector engine
- \$() is heavily overloaded
  - Making a selection
  - Creating new HTML elements

### Fundamental #3: selectors

\$("span[class^='some']")

\$("span[class]")

Most basic: CSS selectors

Can be combined

Child selector

Attribute selector

```
Select all SPANS
that have a class
```

```
Selects all a's with someclass
                                applied within a paragraph
$("p a.someClass"
                                    -Also includes all DIVs on the Page
$("p a.someClass, div")
                                       Selects all links, directly in an LI,
                                      Within an UL with someList class
$("ul.someList > li > a")
                                                 Selects all links that contain
                                                a reference to my site
$("a[href*='http://www.snowball.be']"
```

Select all SPANs

att starts with some

-whose class

### Fundamental #3: selectors

Position

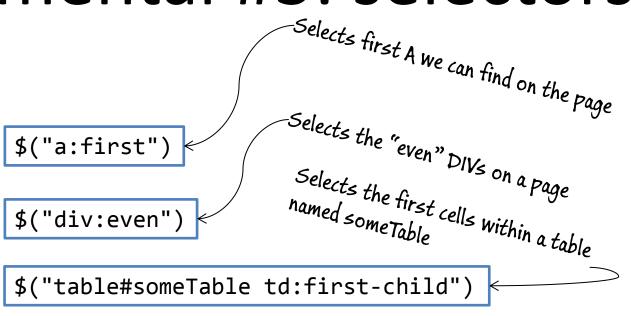

• Psuedo-classes (CSS filter selectors & custom

```
Selects checked inputs

(including the ones that weren't

selects all 'not-

Selects all 'not-

Selects all 'not-

Selects all inputs

of type password

$("input:not(:checked)")
```

#### More selectors

Full list at http://www.w3.org/TR/css3-selectors/

| Pattern             | Meaning                                                                                                    |
|---------------------|----------------------------------------------------------------------------------------------------|
| *                   | any element                                                                                                    |
| E                   | an element of type E                                                                                                    |
| E[foo]              | an E element with a "foo" attribute                                                                                              |
| E[foo^="bar"]       | an E element whose "foo" attribute value begins exactly with the string "bar"                                                    |
| E:nth-child(n)      | an E element, the n-th child of its parent                                                                                       |
| E:first-child       | an E element, first child of its parent                                                                                          |
| E:empty             | an E element that has no children (including text nodes)                                                                         |
| E:link<br>E:visited | an E element being the source anchor of a hyperlink of which the target is not yet visited (:link) or already visited (:visited) |
| E > F               | an F element child of an E element                                                                                               |
| E + F               | an F element immediately preceded by an E element                                                                                |

Selecting elements using selectors

#### **DEMO**

### Fundamental #3.1: creating elements

\$('...') selects an element <> \$('') creates an element

```
$(function(){
    $('<div>I'm off</div>')
    .appendTo('body');
```

```
$(function(){
    $('<img>', {
        src: 'someImage.jpg',
        alt: 'Some nice image'
    })
.appendTo('body');
```

Creating elements using \$

#### **DEMO**

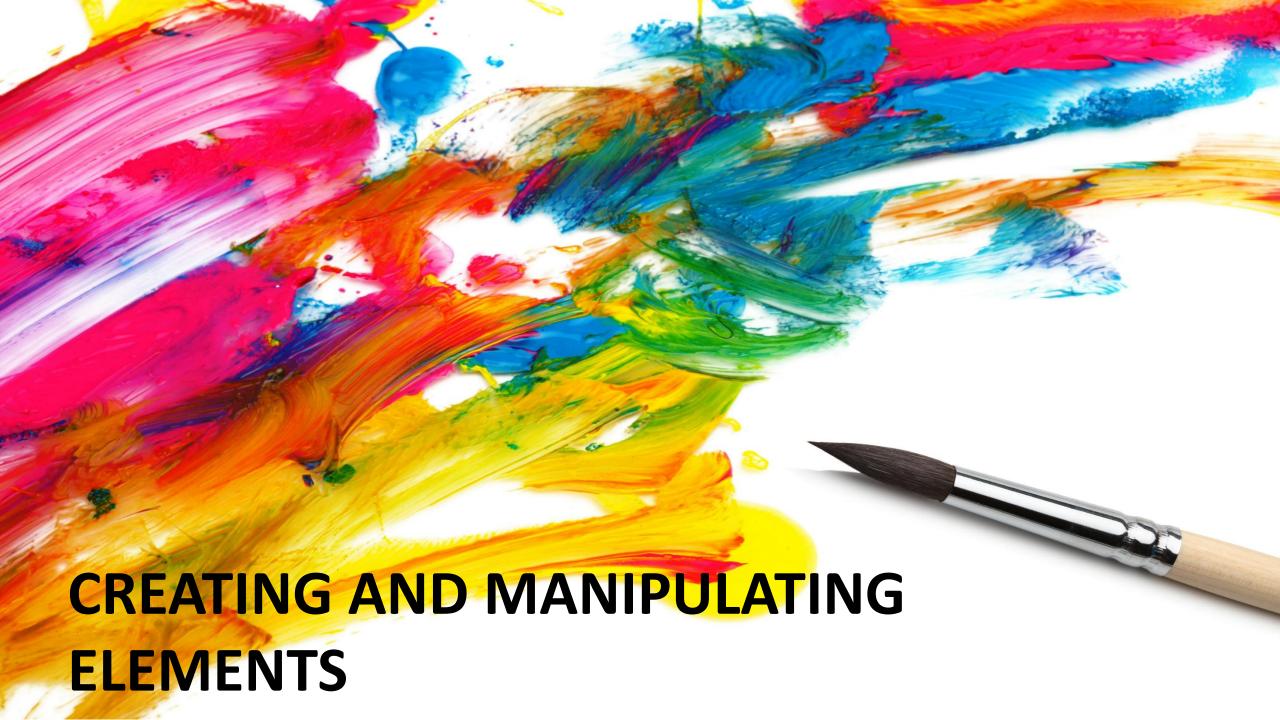

### Working with the result of \$

- Once we have a wrapped set, we can go wild with it!
  - Handle the set as a whole
  - Work with individual elements

### Working with the result of \$

- A wrapped set is like an array of elements, normal "array operations" can be done on it
  - Check the size

```
$('a').size();
```

Access an indiviual element

```
$('a') [0];
$('a').get(0);
```

Loop over the elements

```
$('img').each(function(n){
  this.alt='image['+n+']';
});
```

### Working with the result of \$

- Set operations (continued)
  - Add and remove elements

```
$("a[class]").add("a[href]");
```

Filter elements

```
$("a").filter("[href^='http://']");
```

- Remember that we are always returning the set
  - Chaining is always possible!

```
$("a[class]")
    .add("a[href]")
    .filter("[href^='http://']")
    ...;
```

Working with the set

#### **DEMO**

#### Attributes

- When we want to change how an element looks, we can change its attributes
- jQuery provides the attr() method
  - 2 variations based on number and types of parameters
    - Read a specified property from first element in wrapped set

```
$("#myImage").attr("alt");
```

• Set a property on all elements in the wrapped set (0 or more)

```
$('#myImage').attr('alt', 'Me in Paris');
```

# Attributes (2)

- jQuery makes it easy to apply and remove CSS classes
  - addClass(), removeClass(), toggleClass() and hasClass()
- Changing indiviual CSS elements is supported
  - css() can be used to get or set CSS on an element

```
$('#mydiv').css("background-color","yellow");
```

### Working with elements

• html() can be used to get or set the content of an element

\$\( \frac{Ret\_{rieves}}{9f\_{mydiv}} \) \text{the HTML}\_{content} \)

- text() can retrieve combined textual content of all elements, including their children
- If the elements are form elements, we need to use val()

  \$\( \frac{\text{Retrieves} \text{the value}}{\text{from a checked checkbox}} \)

Working with attributes

#### **DEMO**

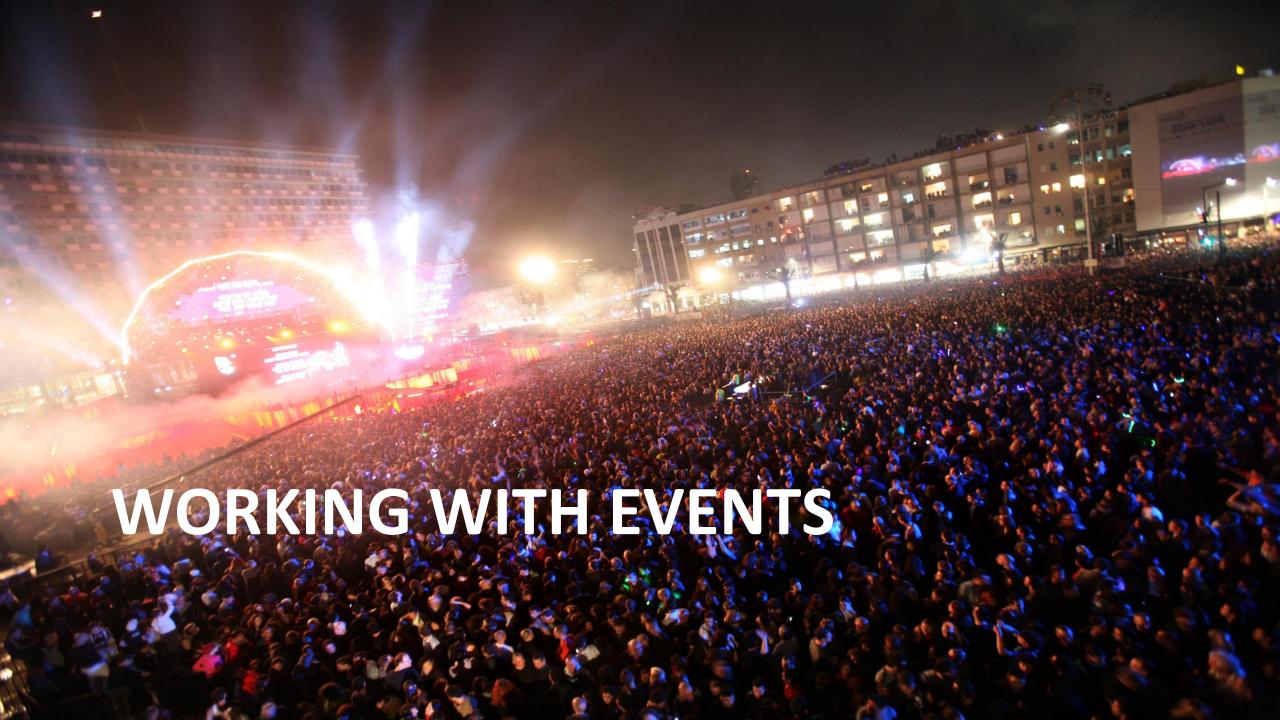

### Events: A bit of history

- Once upon a time, a browser called Netscape introduced an event model: DOM Level 0 Event Model
  - Creates event handlers as references to a function on a property
  - Not what we need if we want to create Unobtrusive JavaScript
  - Only one event handler per element for specific event
- Only got standardized until DOM Level 2 Event Model
  - Based on a system of event listeners (addEventListener)
  - IE decided to go its own way (attachEvent)
- Using event was a real mess because of browser dependencies
- jQuery comes to the rescue **I** jQuery

### jQuery events

- on() is where it all starts
  - Binds a function to any event on any DOM element
  - off() can be used to unbind a function from an event
  - Replaces the bind() and unbind()

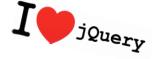

- Works in any browser, jQuery hides the details for us
- Possible to bind more than one event handler for an event on one element
- one() removes itself after event handler executed

#### **Events**

### **DEMO**

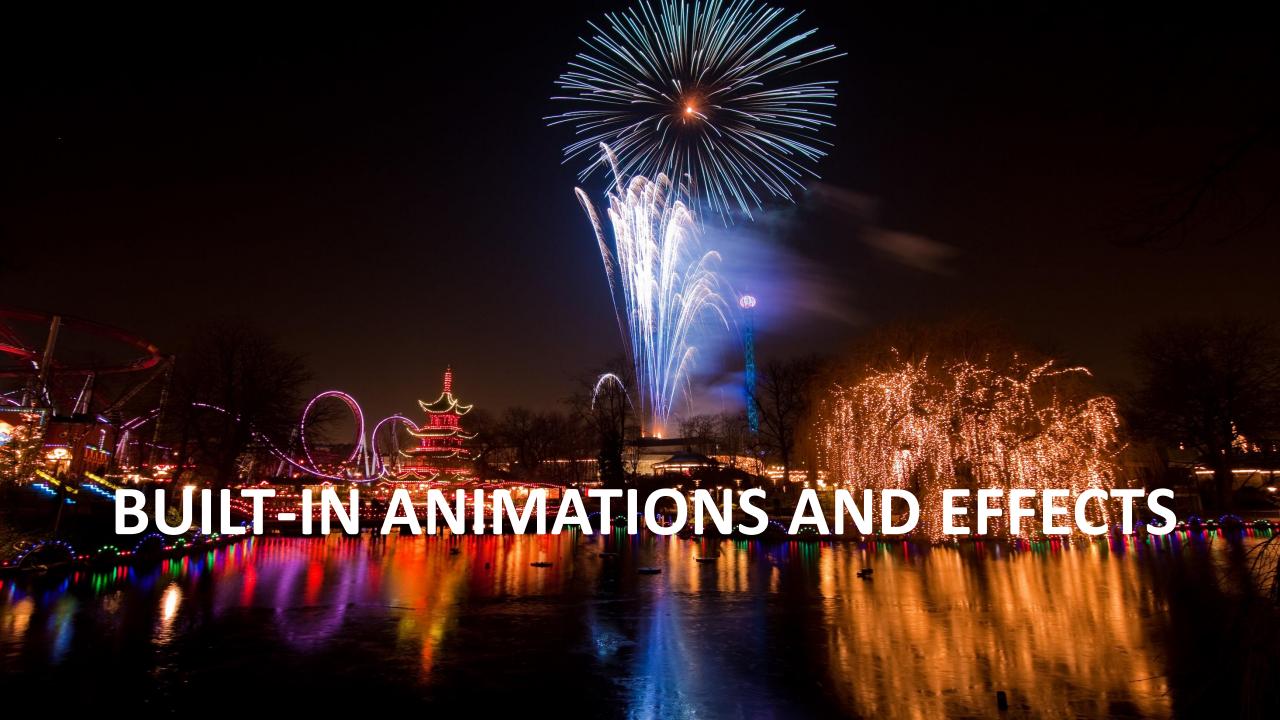

#### Animations and effects

- Core jQuery has some basic effects
  - More are available in jQuery UI
  - Should be used with caution!
- Most basic 'animation' is hiding/showing an element
  - hide(): sets display:none on the element
  - show(): sets display to inline/block
  - toggle(): sets visible is hidden and vice-versa
- Methods are overloaded, accepting
  - Speed
  - Callback

## Animations and effects (2)

- Elements can also be gradually added/removed
  - slideDown() and slideUp()
- Fading in is supported as well
  - fadeIn() and fadeOut()
- animate() is mother of all animations
  - Using 'target values' for style properties, jQuery will animate the transition

```
$('.someClass').animate({opacity:0.25},'slow');
```

#### **Animations**

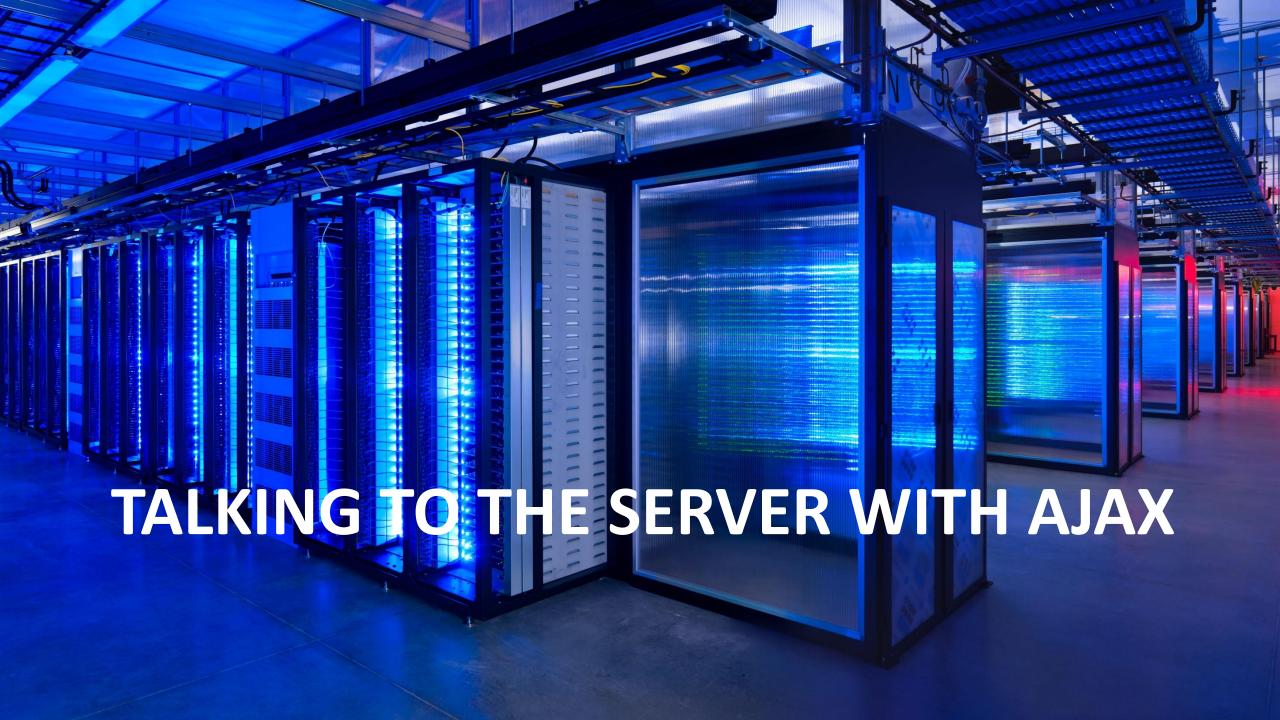

## Ajax in the past

- When we were all young (in 1998), Microsoft introduced the ability to perform asynchronous requests from script (ActiveX)
- Later, other browsers implemented a standard, the XMLHttpRequest
  - IE6 uses an ActiveX object
- Result is that we need to do checks

```
if(window.ActiveXObject) {
   xhr = new ActiveXObject("Microsoft.XMLHTTP");
   }
else if (window.XMLHttpRequest) {
   xhr = new XMLHttpRequest();
}
```

Again... jQuery to the rescue! I

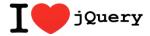

## Ajax with jQuery

- Basic functionality to load content from a server-side resource:
  - load()
    - url
    - parameters: data to be passed (string, object...)
      - If provided, a POST is executed, otherwise a GET
    - callback (optional)

Next to load, we can also use \$.get()/\$.getJson() or \$.post()

Basic Ajax request with load()

## Ajax with jQuery

- If we need all control over the Ajax request we can get:
  - \$.ajax()
    - options: defines an object containing all the properties for the Ajax request
- List of options is huge!
  - \$.ajaxSetup
    - options: defines an object containing all the properties for the Ajax request, becoming the default for Ajax requests

```
$.ajaxSetup({
   type: 'POST',
   timeout: 5000,
   dataType: 'html'
});
```

## Ajax with jQuery

- Throughout the Ajax request, we can get feedback
  - Local events from the \$.ajax() call (callbacks)
  - Global events
    - Are broadcast to every element within the DOM, can be attached on any element
      - ajaxStart
      - ajaxSend
      - ajaxSuccess
      - ajaxError
      - ajaxComplete

More control with ajax()

< it's not that simple />

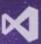

## WORKING WITH WEBFORMS AND MVC

# jQuery Ajax, ASP.NET MVC and WebForms

- jQuery can work in harmony with ASP.NET MVC and WebForms
  - Sample ajax() call for WebForms

```
$.ajax({
         type: "post",
         contentType: "application/json; charset=utf-8",
         dataType: "json",
         url: "/Default.aspx/AddTask",
         data: JSON.stringify(dto)
});
```

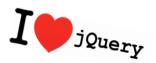

ASP.NET WebForms with jQuery

ASP.NET MVC with jQuery

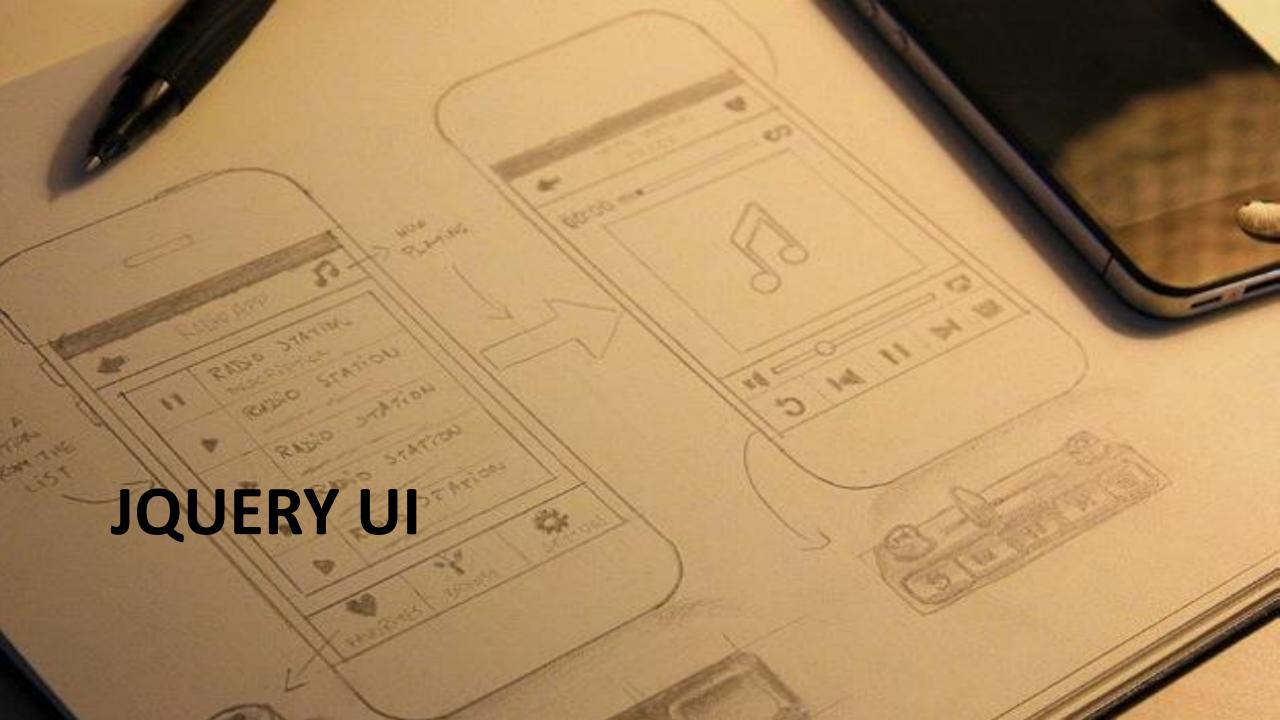

## jQuery UI

- Huge extension of jQuery, providing more UI capabilities
- Contains number of UI features we'd logically need
- Includes
  - Effects: more advanced than core effects
  - Interactions: drag and drop
  - Widgets (aka controls): date picker...
  - All can be themed
- Code included in jquery-ui.js

## jQueryUI Themes

- Themes come with the download
  - It's \*never\* going to be OK for the marketing guys!
  - Options
    - Use it anyway
    - Use the ThemeRoller
    - Tweak a default or custom-created one
    - Create one yourself (Warning: the CSS is quite large)

#### **Effects**

- jQuery core contains some basic effects
- Based on the effect(type, options, speed, callback) method
  - Has several animation types such as puff, highlight and shake (even explode exists)
  - Also allows to do animations with colors (not possible with animate())
    - backgroundColor, color...
- Visibility methods (show()...) are extended
- Class methods (addClass()...) are extended
- position() method is added for advanced positioning

```
$('#someElement').position({
   my: 'top center',
   at: 'bottom right',
   of: '#someOtherElement'});
```

#### **Effects**

#### Interactions

- Interactions focus on allowing users to directly interact with elements, which isn't possible with standard HTML controls
  - They add advanced behaviors to our pages related to mouse interactions
- Available interactions:
  - Dragging
  - Dropping
  - Sorting
  - Resizing
  - Selecting

## Dragging

- Easy-peasy (again) with jQuery
- draggable() is your friend (heavily overloaded once again)
  - Allows making elements draggable, possible with options (opacity...)

```
$('#someDiv').draggable();
```

Dragging and drop

## Widgets: controls on steroids

- New controls (based on existing ones)
- Contents
  - Buttons
  - Sliders
  - Progress bars
  - Autocompletion
  - Date picker
  - Tabs
  - Accordion
  - Dialog box

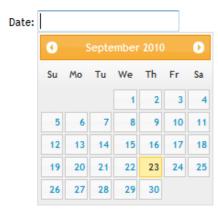

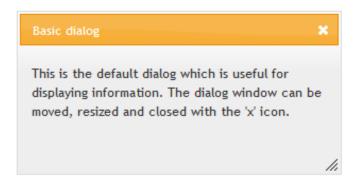

## Date picker

- Have you noticed that entering dates is a difficult thing for end users? Some will always get it wrong!
- jQuery Ul's DatePicker can help
  - datepicker() creates the control for you
  - Has numerous options, mostly defaults will do

Widgets in action

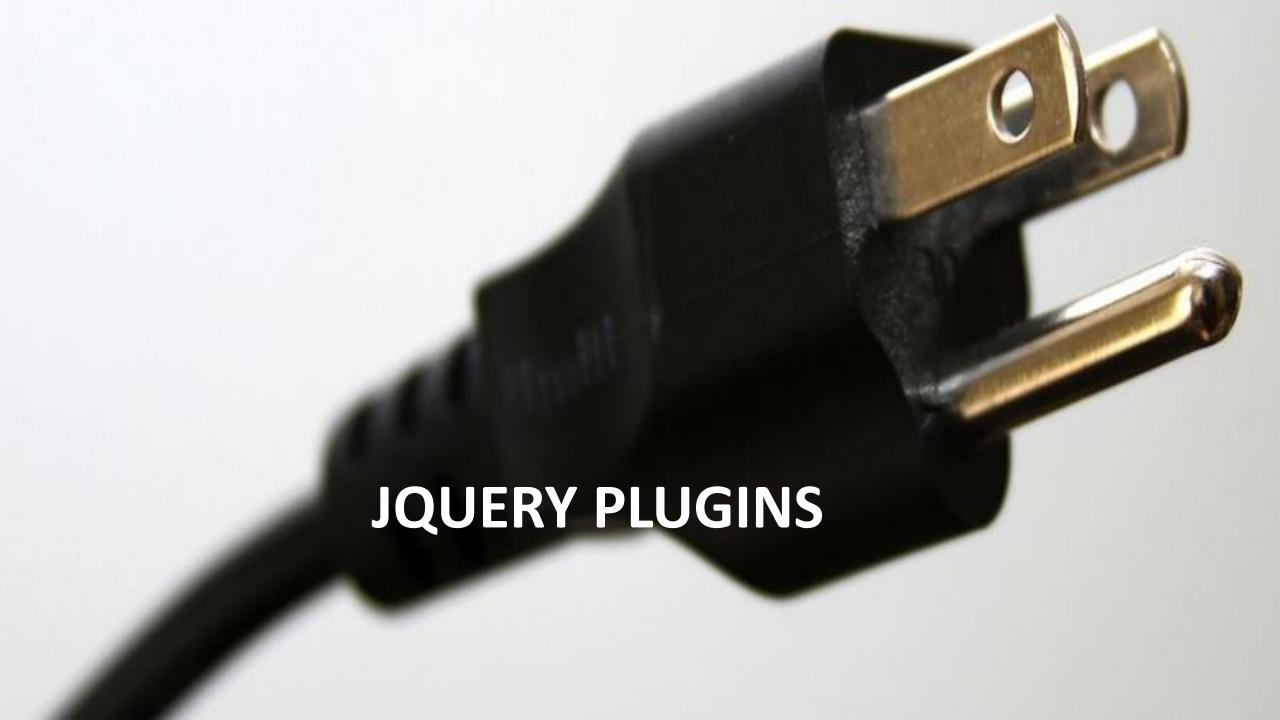

# Something missing in jQuery?

#### • 2 options:

- Use an existing plugin
  - Google code (code.google.com): going to be retired soon!
  - GitHub
  - jQuery plugin (not active anymore)
- Write a plugin yourself
  - Custom utility function
  - Create wrapper functions

Using a plugin

## Writing your own plugins

- Write a plugin to add it yourself!
  - Possible to write your own utility functions and wrapper methods
- Creating new wrapper methods:
  - Add the method as a property on the fn object in the \$
     namespace

```
$.fn.wrapperFunctionName = function(params){function-body};
```

```
(function($){
    $.fn.setToRed = function() {
        return this.css('color', 'red');
    };
})(jQuery);

We are Passing jQuery to a
function that has # as Parameter.
always be the jQuery #

We are Passing jQuery to a
function that has # as Parameter.
always be the jQuery #

JQuery #

We are Passing jQuery to a
function that has # as Parameter.
always be the jQuery #

JQuery #
```

Writing a plugin

# USING THE CDN

## Where to get your stuff?

- Use a CDN?
  - Microsoft
  - Google
- Put scripts locally as well with a fallback mechanism

## Summary

- Where does all the (I) for jQuery come from?
  - Light-weight library that uses JavaScript as JavaScript, relying on CSS
  - Cross-browser compatible, hides the details (ready handler)
  - Easy eventing model
  - Can work with MVC & WebForms
  - Easily extensible to fit your needs, tons of plugins already available

## So I hope you now say too...

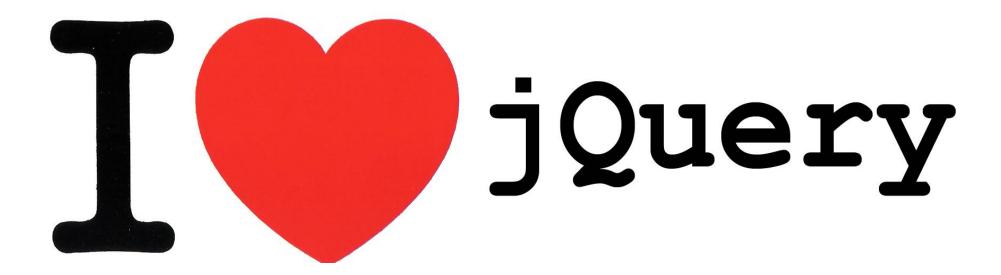

**THANKS!** 

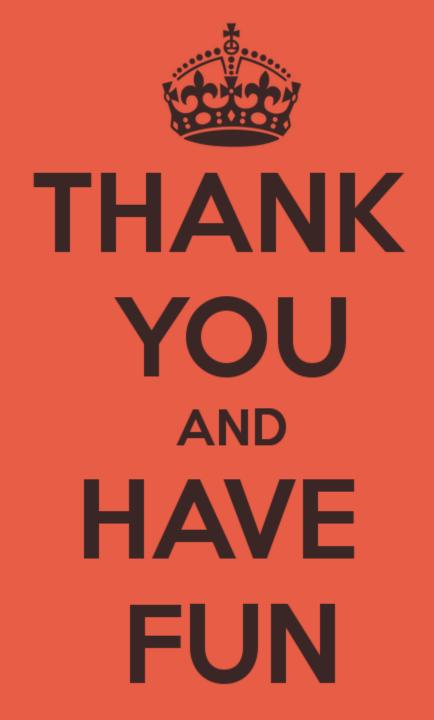

Q&A

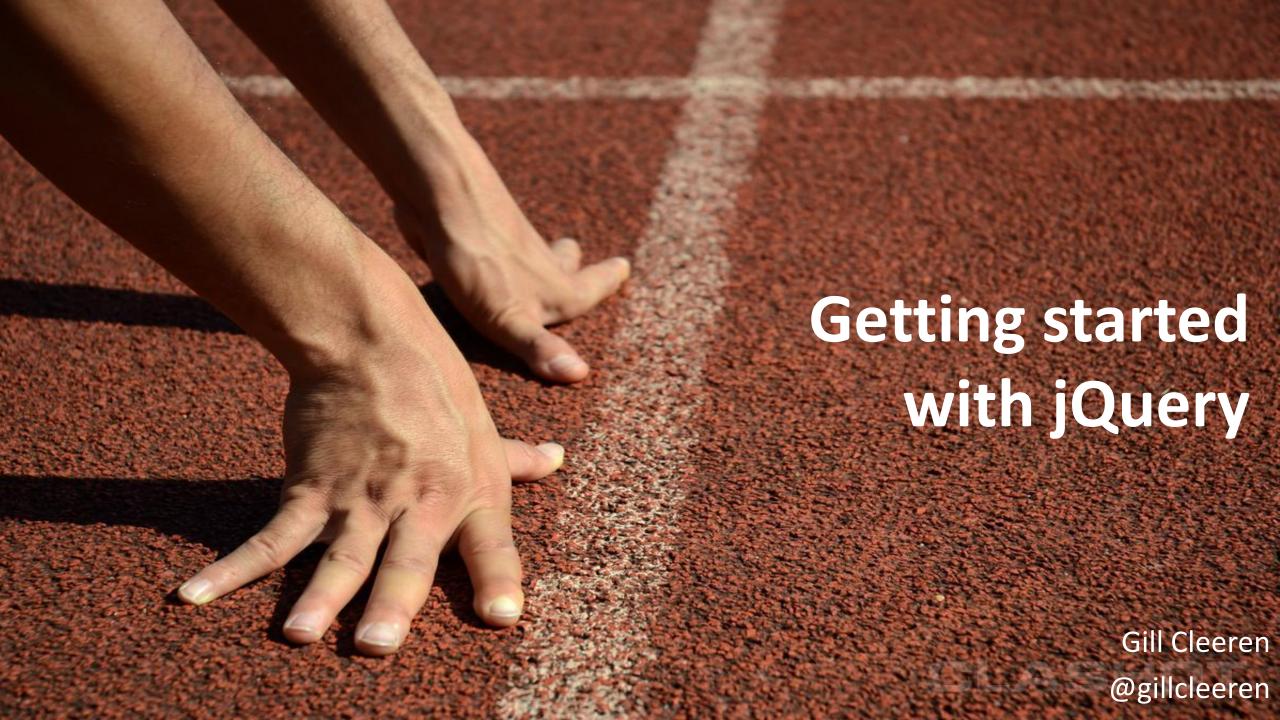